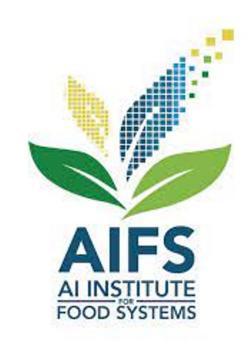

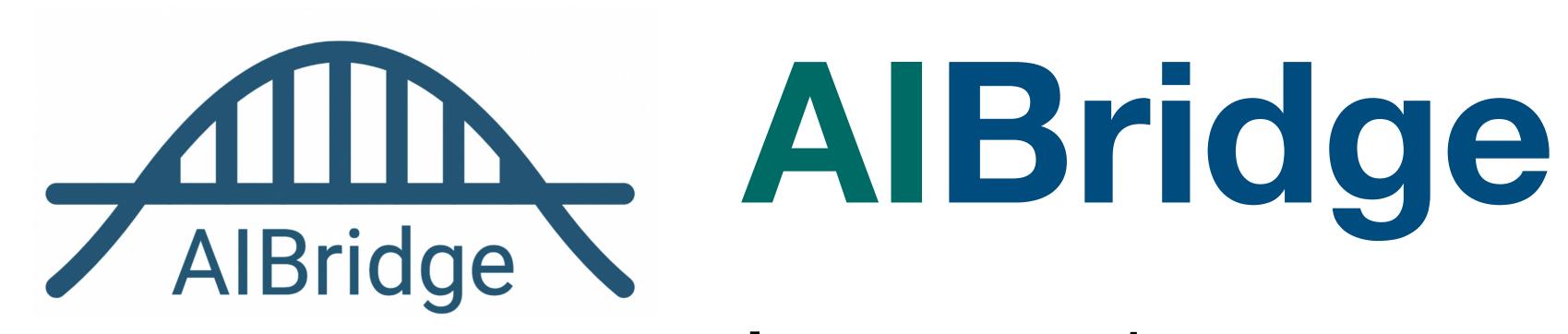

Lecture 1

## AlBridge

- Bridge the gap between Al and [your choice]
- First camp at UC Davis in June 2022, 2<sup>nd</sup> in Silicon Valley in March 2023
- Acquire basics: Python, basic ML algorithms, toolbox usage
- Enable further learning
- Enable easier communications and collaborations
- AIFS NSF/USDA Al Institute for Next Generation Food Systems

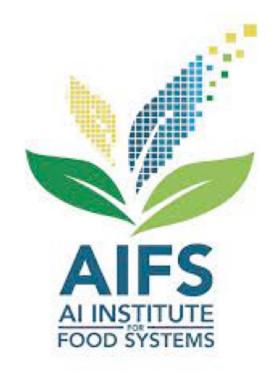

# Al in Food Systems

- Molecular breeding
  - > Help breeders to run more efficient and targeted breeding programs
- Agricultural production
  - Crop yield sensing and forecasting
  - > Water and nitrogen stress sensing, prediction, accusation
- Food processing
  - > Tomato processing loss prediction
  - Sanitation classification
- Nutrition
  - Use food photo and text to predict core ingredients
  - Dietary recommendation

# WHAT IS AI/ML?

Al vs. ML

#### What can Al do

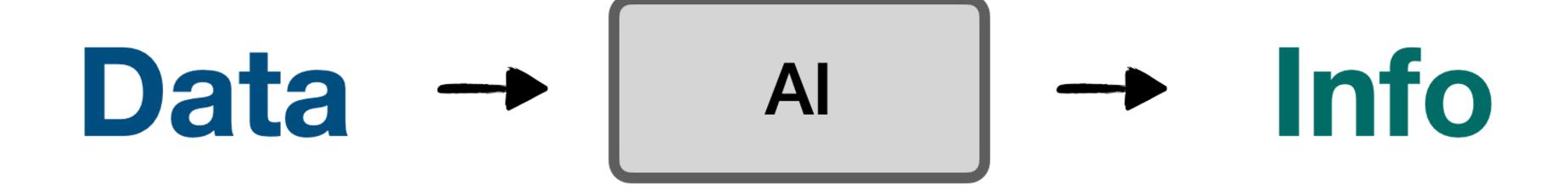

# A High-Level View

- Labeled data
- Direct feedback
- Predict outcome/future

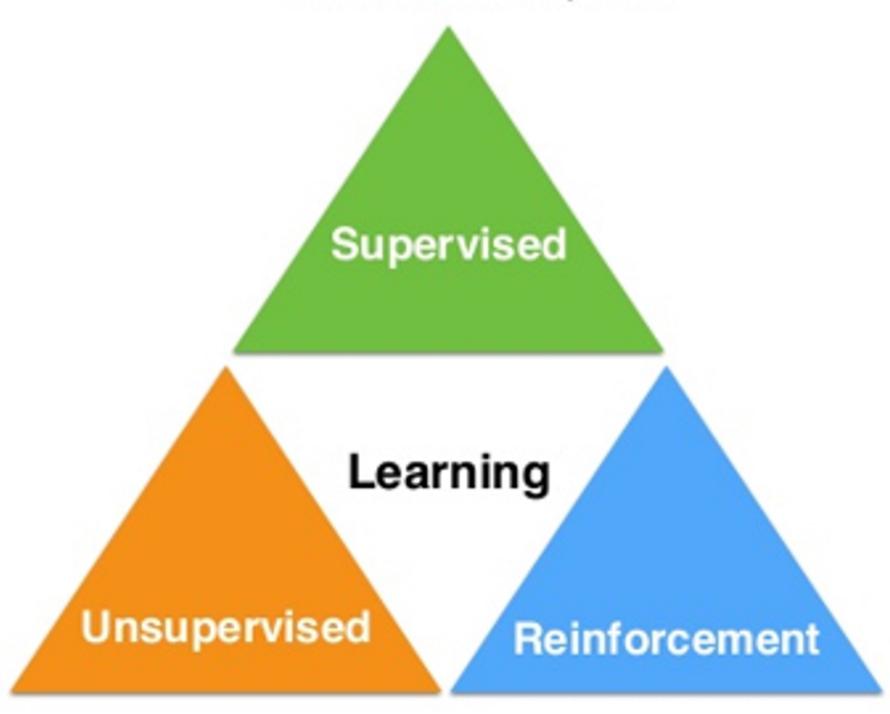

- No labels
- No feedback
- "Find hidden structure"

- Decision process
- Reward system
- Learn series of actions

# Deep Learning

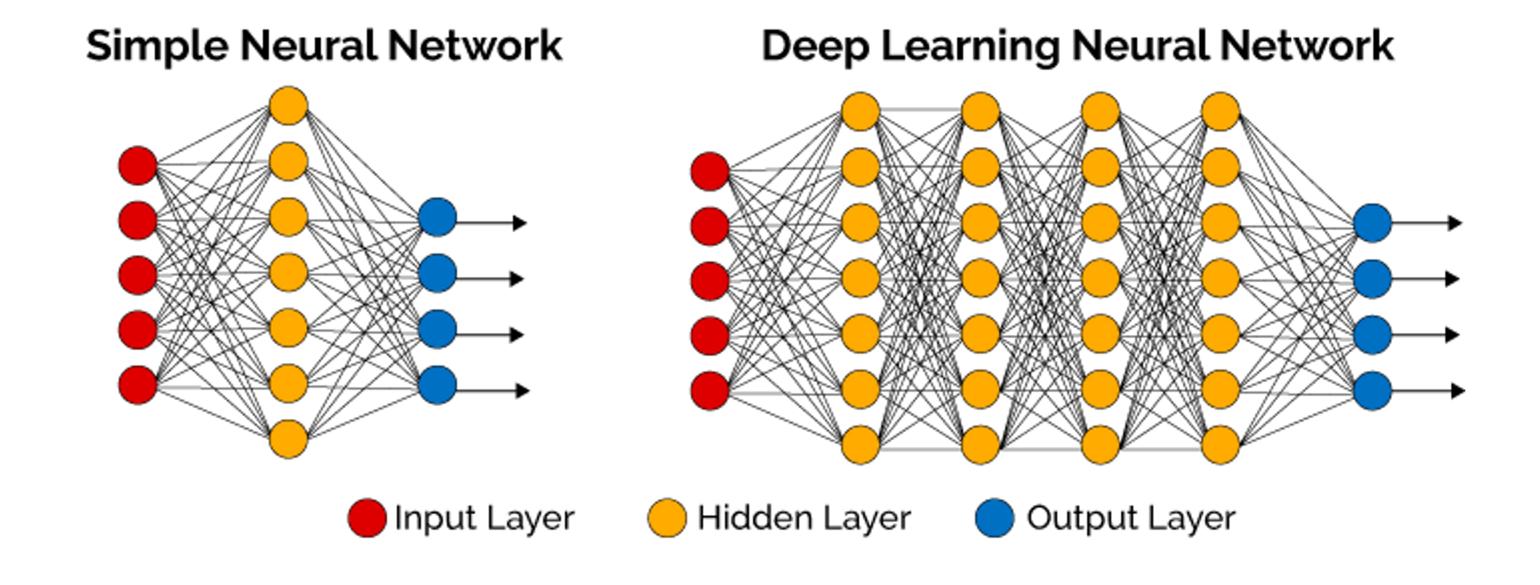

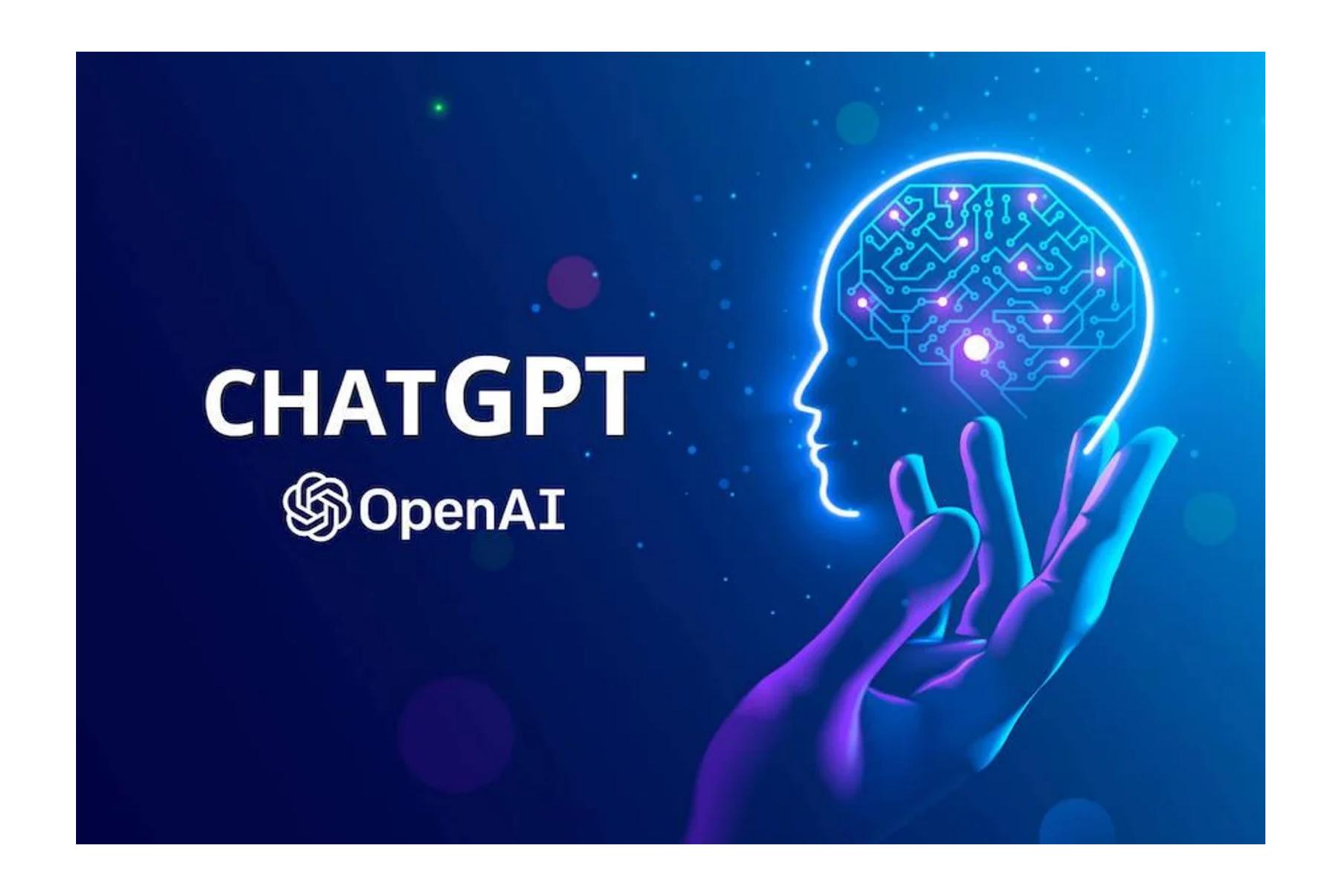

## Our focus

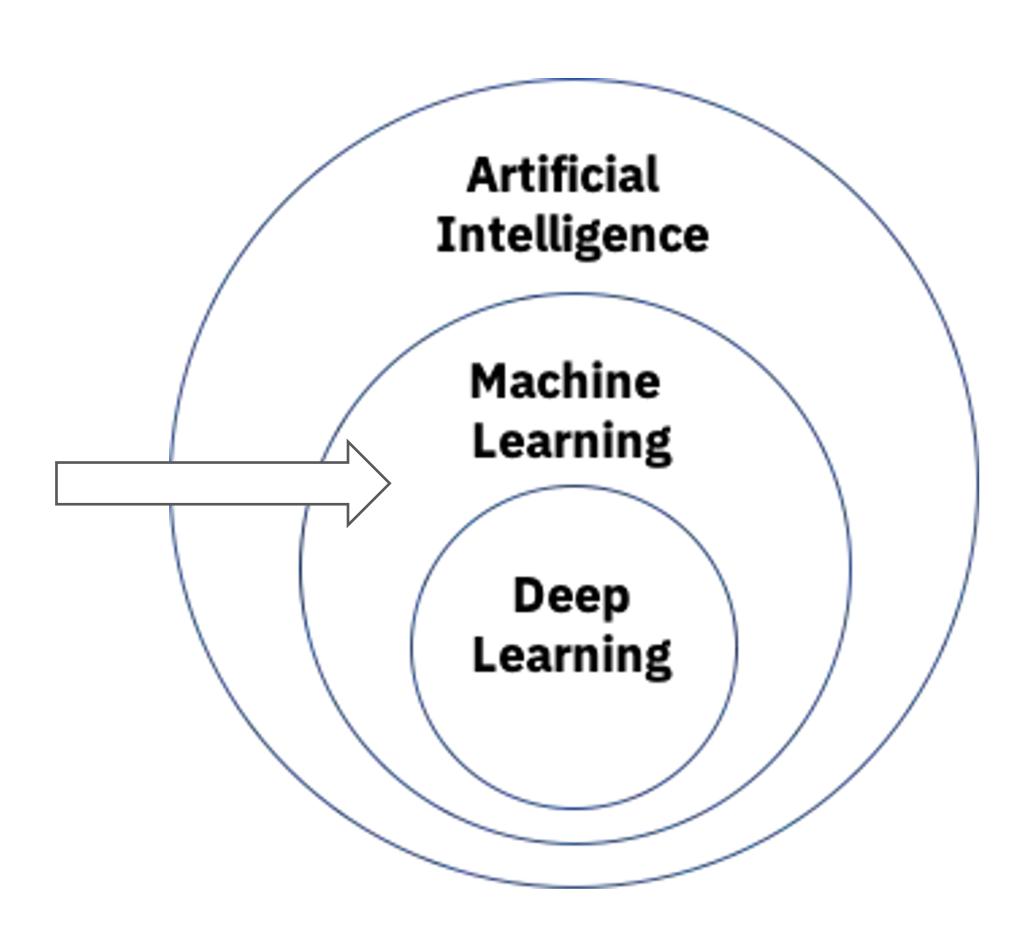

# Terminology alignment

- Sample = (features, label)
- Features: independent variables, attributes, predictors, input variables, input, covariates, explanatory variables, treatment variables,
- Label: dependent variable, outcome, target variable, outcome variable, response variable
- Samples: cases, observations, individuals, participants, data points
- If you have other names for these, please let me know.

#### Class Structure

- Two blocks a day
- A block : Lecture + break + lab
  - Lab is the best part of this bootcamp
- Recap
  - Overview of key knowledge points
  - Feedback from you (pace, clarity, etc.)
- Learning by doing
  - > Iris dataset
  - > Wine dataset
- Go through the process to complete a basic ML project

### Schedule

- Python: 1.5 days
  - > Condensed with a focus on what we need for ML
- ML: 3.5 days
  - > Intuitions, toolbox, ML flow
- Friday afternoon: Project presentation

# Schedule

|    | Monday                                   | Tuesday                                         | Wednesday                                      | Thursday                                    | Friday                                    |
|----|------------------------------------------|-------------------------------------------------|------------------------------------------------|---------------------------------------------|-------------------------------------------|
| AM | Lecture 1 Python Basic Syntax            | Lecture 3 Functions and Documentation           | Lecture 5 Accuracy Precision, Recall, and Data | Lecture 7 Overfitting and Feature Selection | Lecture 9<br>ChatGPT for<br>Coding and Al |
| PM | Lecture 2 List Manipulation, OOP, and IO | Lecture 4 SL, linear, poly, logistic regression | <b>Lecture 6</b> Five Additional Classifiers   | Lecture 8 Unsupervised Learning Algorithms  | Project<br>Presentation                   |

# Typical Practices in ML/Programming

- Find a sample
- Read through it
- Try it
- Modify it
- Google it
- Basic skills to do these and practice them

#### **Best Practices**

- Ask questions
- Type along during lectures
- Ask for help
- Make good use of labs
- Provide feedback

# Learning by Doing

- Iris
- Wine
- Your own on Day 5 PM

### Resources

- Class notes, links in notes
- Python: <a href="https://www.w3schools.com/python/">https://www.w3schools.com/python/</a>
- Sklearn user guide: <a href="https://scikit-learn.org/stable/user\_guide.html">https://scikit-learn.org/stable/user\_guide.html</a>
- Google
- ChatGPT\*

# INTRODUCTION TO PYTHON

# Python

- Python is a <u>popular</u> programing language
- Guido van Rossum, Dutch programmer, invented in late 1980s
- Widely used in industry and academia, especially for ML applications.
- R vs Python
  - > Python better at large data amounts and machine learning

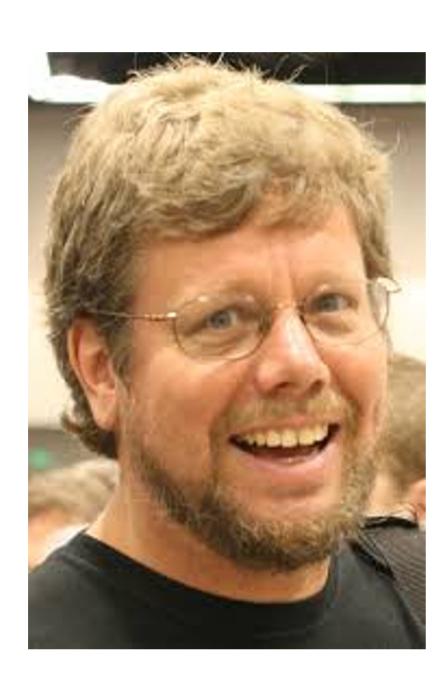

#### Lecture Outline

Google Colab

**General Python Syntax** 

Variables

Logic

**Control Flows** 

### Google Colab

- https://colab.research.google.com/
- Stores everything on Google Drive
- Can be shared with others and across devices
- No setup required
- Most packages/libraries preinstalled
- Colab Pro

Follow along as we work through the Python language

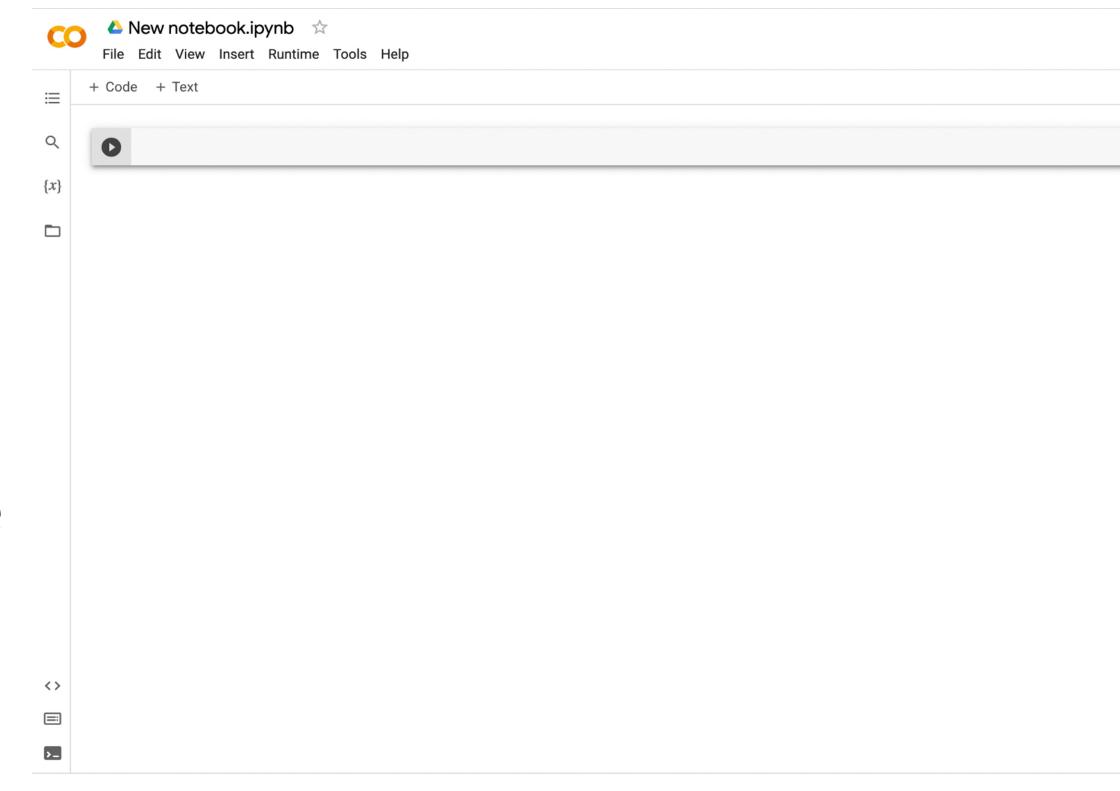

### Google Colab

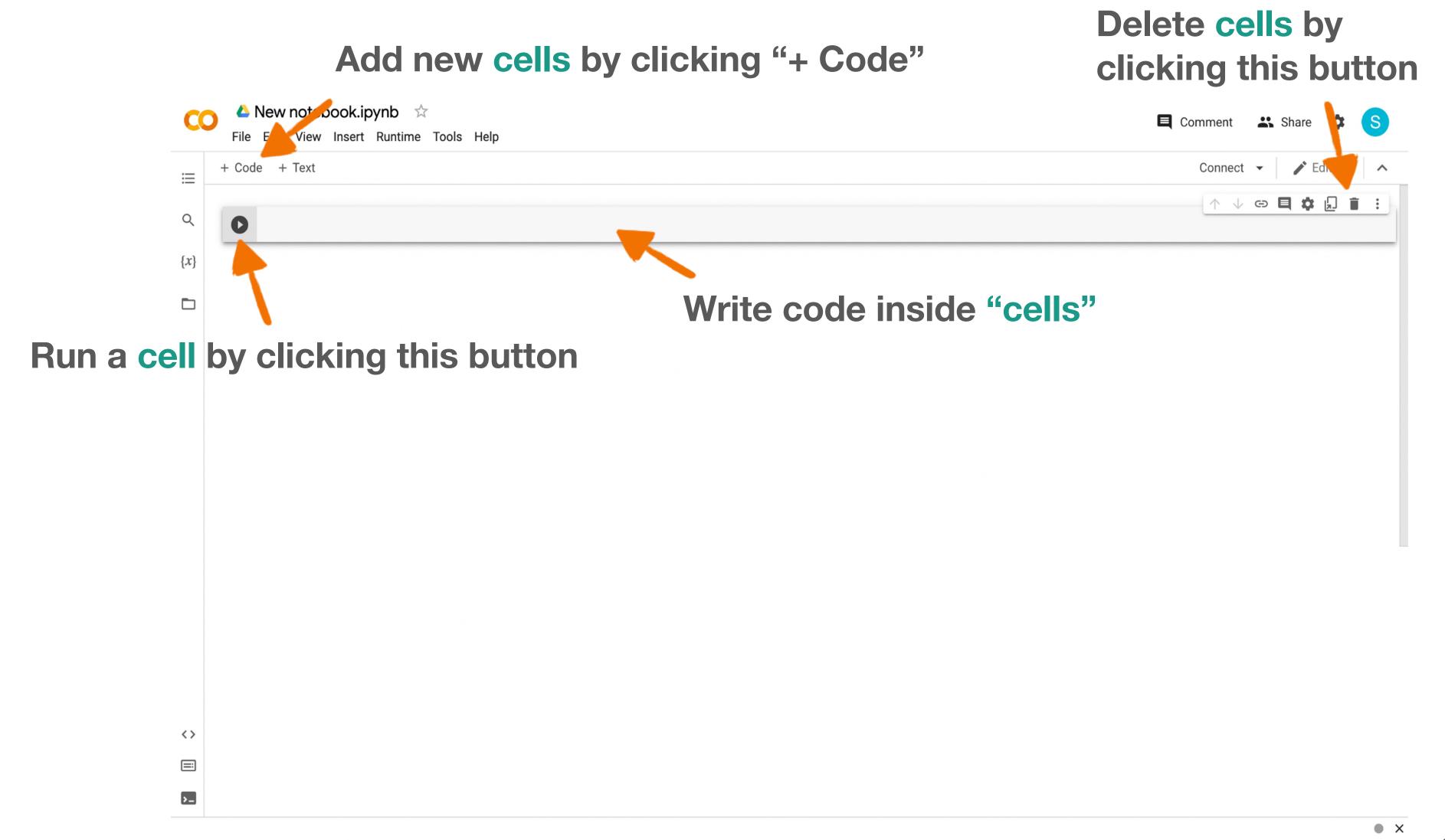

#### Lecture Outline

Google Colab

**General Python Syntax** 

Variables

Logic

**Control Flows** 

### **General Python Syntax**

- Comments allow sections of the code to be more readable
  - Anything after a "#" is a comment
  - o # I am a comment!

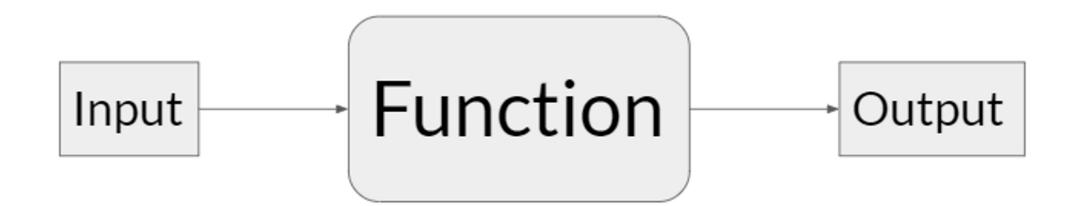

- Functions take in inputs and give outputs
  - o print(input)
    - The print function prints out the input
  - o print("hello world")

#### Lecture Outline

Google Colab

**General Python Syntax** 

Variables

Logic

**Control Flows** 

#### Overview

- A variable is a reserved place in memory (think: container) which can store a  $valucual var_a = 25$ 
  - Creating variables: variable\_name = value
- Can be used anywhere after its assignment, but never before
- Can re-assign values as needed

print(var\_a)

var a =

- 7 types of values: Integer, Floating-point, String, Boolean, List, Tuple, and Dictionary
  - (More details about each type coming up in next slides)

#### Names

```
"3rd_variable"

Cannot start with a number "my variable"
```

- Cannot include spaces
- Cannot be a keyword: https://www.w3schools.com/python/python\_ref\_keywords.asp
- Should be descriptive
- \*Good practice: all lowercase with underscores for spacing

Good examples: datapoint\_number, petal\_width, ...

#### **Self-test**

What does the following code output?

```
variable_a = 25

varaible_b = 70

variable_a = 40

variable_b = variable_a

print(variable b)
```

- A. 70 ⇒ because the value of variable\_b is set to be 70 in the second line
- B. 40 ⇒ because the value of variable\_b is
   set to be the same as variable\_a which is
   40
- c. 25 ⇒ because the value of variable\_b is
  set to be the same as variable\_a which is
  25

#### **Self-test**

What does the following code output?

```
variable_a = 25

varaible_b = 70

variable_a = 40

variable_b = variable_a

print(variable b)
```

- A. 70 ⇒ because the value of variable\_b is set to be 70 in the second line
- B. 40 ⇒ because the value of variable\_b is
   set to be the same as variable\_a which is
   40
- c. 25 ⇒ because the value of variable\_b is
  set to be the same as variable\_a which is
  25

## Integer

- Non-fractional number
- Positive or negative
- No maximum or minimum practically

```
first_number = 1
second_number = 5
third_number = -3
```

### Floating-point

- "Float"
- Decimal point number
- Accurate within 2<sup>-55</sup>

```
petal_length = 3.5
petal_width = 4.0
pi = 3.14159265358
```

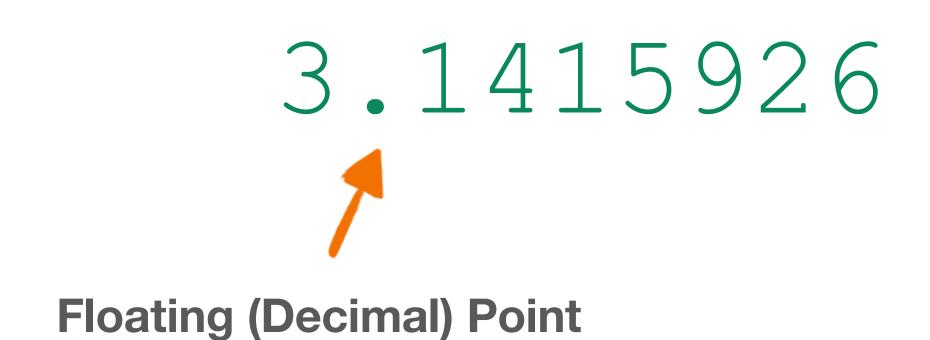

## String

- A string of characters
- Put in quotations " " or ' '
- \*Block string (multi-line string): three quotation marks
- \*Special character (new line): "\n"

#### Not this

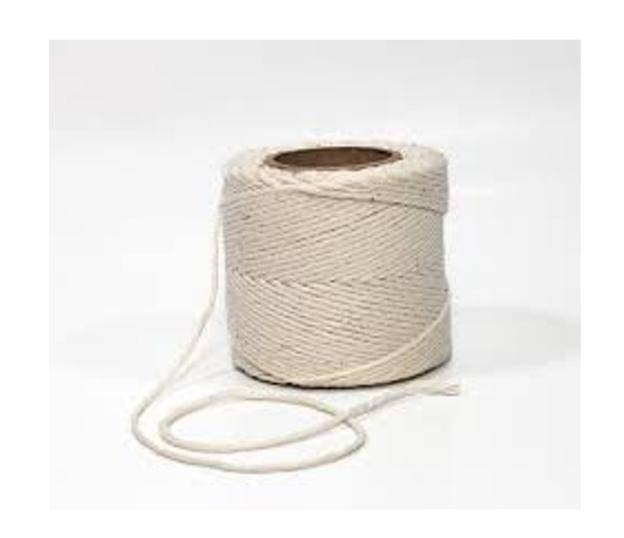

```
first_string = "s"
second_string = "string 2"
second string = "another string"
```

### Boolean

True or False (capitalize)

```
first_boolean = True
second boolean = False
```

#### List

A list of values

```
o my_list = [value_1, value_2, ...]
```

O example\_list = 
$$[5, 20, 11, 3, 10]$$

O Can include multiple different data types

```
o multi type list = ["hello world", True, 5]
```

- For a specific value in the list: my\_list[index]
  - The index of the 1st item is 0,
  - o a\_value = my\_second\_list[2] # gets the THIRD value in the list
  - \*There is also negative indexing (index of -1 gets last element, -2 gets second from last, etc.)

```
[a, b, c, d, e]
0 1 2 3 4
```

#### **Self-test**

What does the following code output?

```
my_list = [21, 22, 23, 24, 25]
value = my_list[2]
print(value)
```

- A. 22 ⇒ because value is set to the second item in the list
- B. 23 ⇒ because value is set to the third item in the list

#### **Self-test**

What does the following code output?

```
my_list = [21, 22, 23, 24, 25]
value = my_list[2]
print(value)
```

- A. 22 ⇒ because value is set to the second item in the list
- B. 23 ⇒ because value is set to the third item in the list

# \* Tuple

- Works the same as a list, but can't be changed
- Can contain multiple different data types

```
my_first_tuple = (object_1, object_2, ...)
my_second_tuple = (22, "hello!", True, 3.1415)
a_value = my_second_tuple[2] # gets the THIRD value in the tuple
```

# \* Dictionary

 A list of values with custom keys that are indices, like a list but indices are keys and not positions

```
my_dictionary={'apple':'fruit', 'banana':'fruit',
    'cabbage':'vegetable',
    'dragonfruit':'fruit','eggplant':'vegetable'}
print(my_dictionary['cabbage'])
```

# \* Dictionary

- Types: int, float, str, bool, list, tuple
- Convert types of variables to other types

```
my_float = float(my_string) #gives string in float form if possible
```

- Compatible types:
  - $\circ$  int  $\rightarrow$  float
  - $\circ$  float  $\rightarrow$  int (always rounds down)
  - $\circ$  str  $\rightarrow$  int
  - $\circ$  str  $\rightarrow$  float
  - o \*[most types] → string
  - $\circ$  \*list  $\rightarrow$  tuple
  - $\circ$  \*boolean → int/float (0 → False, anything else → True)
  - \*str → list/tuple (only converts str to list/tuple of single characters)

# **Basic Arithmetic Operations**

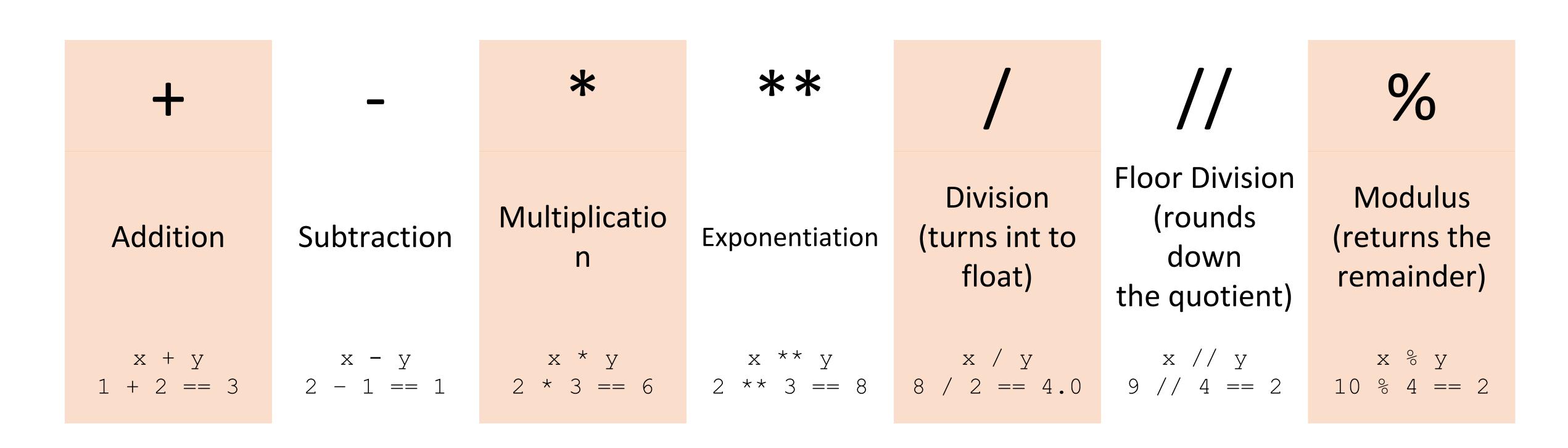

**Note:** the double equal sign a == b is used to check for equality instead of assigning variables

# **Basic Arithmetic Operations**

#### Changing a variable's value:

$$x = 4$$

$$x = 4$$

$$x = 4$$

$$x = x + 1$$

$$x = x - 2$$

$$x = x * 2$$

#### Lecture Outline

Google Colab

**General Python Syntax** 

Variables

Logic

**Control Flows** 

## Conditionals

```
if statement_1:
   Code segment 1
elif statement_2: # elif means else if
   Code segment 2
else:
   Code segment 3
```

## Conditionals

x = 1

```
y = 1
if x == y:
 print('x is equal to y')
elif x > y:
  print('x is greater than y')
else:
  print('x is less than y')
```

## Conditionals

x = 4

```
y = 1
if x == y:
  print('x is equal to y')
elif x > y:
  print('x is greater than y')
else:
  print('x is less than y')
```

## Conditionals

x = 4

```
y = 10
if x == y:
  print('x is equal to y')
elif x > y:
  print('x is greater than y')
else:
  print('x is less than y')
```

### Conditionals

```
== != < >= >=
```

- = True if the two sides are exactly the same (1 == 1 is True)
- != True if the two sides are NOT the same (2 != 1 is True)

## Conditionals

and: only runs if both are True

```
if 1 == 1 and 1 == 2:
  code segment...
```

```
x = 4
y = 4
if x < y or x == y:
  print("x is less than or equal to y")</pre>
```

• or: runs if at least one of them are True

```
if 1 == 1 or 1 == 2:
    code segment...
```

## Conditionals

Which of these conditions are successfully passed?

```
petal width = 1.8
petal length = 3.5
if petal width < 3 or petal length < 3:
 print("condition 1 passed")
if petal width < 3 and petal length < 3:
 print("condition 2 passed")
if petal width < 3:
 if petal_length < 3:</pre>
   print("condition 3 passed")
```

## Conditionals

Which of these conditions are successfully passed?

```
petal width = 1.8
petal length = 3.5
if petal width < 3 or petal length < 3:
 print("condition 1 passed")
if petal width < 3 and petal length < 3:
 print("condition 2 passed")
if petal width < 3:
 if petal_length < 3:
   print("condition 3 passed")
```

#### Lecture Outline

Google Colab

**General Python Syntax** 

Variables

Logic

**Control Flows** 

# **Hypothetical Scenario**

We have this very large list of 11 words:

```
word_list = ["Lorem", "ipsum", "dolor", "sit", "amet", "fusce",
"rhoncus", "mi", "viverra", "velit", "mattis"]
```

How do we access and print out every word?

# **Hypothetical Scenario**

```
word list = ["Lorem", "ipsum", "dolor", "sit", "amet", "fusce", "rhoncus", "mi",
"viverra", "velit", "mattis"]
print(word list[0])
print (word_list[1])
print(word_list[2])
                           Horribly inefficient
print(word_list[3])
print (word_list[4])
                           A lot of tedious manual coding
print(word_list[5])
print(word_list[6])
                           Completely unscalable (what if there were 70 words)
print(word_list[7])
print(word_list[8])
print(word list[9])
print(word_list[10])
```

# **Hypothetical Scenario**

```
print(word list[0]) /
print(word_list[1])
print(word list[2])
print(word_list[3])
print(word list[4])
print(word list[5])
print(word_list[6])
print(word list[7])
print(word list[8])
print(word list[9])
print(word_list[10])
```

Only difference between all these lines is the index

## For loops

- How to use: for iterator in iterable:
  - String, list, range, etc.
  - Need indentation

```
word_list = ["Lorem", "ipsum", "dolor", "sit", "amet", "fusce",
   "rhoncus", "mi", "viverra", "velit", "mattis"]

for number in range(0, 11): #range goes through 0, 1, 2, ... 10
   #this loop repeats 11 times and number changes to each number
   print(word_list[number])
```

## For loops

```
word list = ["Lorem", "ipsum", "dolor", "sit", "amet", "fusce",
"rhoncus", "mi", "viverra", "velit", "mattis"]
for number in range(0, 11): #range goes through 0, 1, 2, ... 10
 #this loop repeats 11 times and number changes to each number
 print(word list[number])
for word in word list:
 #this loop does the exact same thing but with less typing
 print (word)
```

## Self-test

# Output: Lorem

```
word_list = ["Lorem", "ipsum", "dolor", "sit", "amet",
  "fusce", "rhoncus", "mi", "viverra", "velit", "mattis"]

for word in word_list:
  #this loop does the exact same thing but with less typing
  print(word)
```

## **Self-test**

```
big_list = ["Lorem", "Ipsum", "Dolor", "Sit", "Amet",
"Consectetur", "Adipiscing", "Elit", "Sed"]
```

Which of the following code blocks will print out everything in the list?

```
a.
for word in big_list:
  print(word)
```

```
b.
for i in range(9):
   print(big_list[i])
```

```
c.
for word in big_list:
  print(big_list[word])
```

## **Self-test**

```
big_list = ["Lorem", "Ipsum", "Dolor", "Sit", "Amet",
"Consectetur", "Adipiscing", "Elit", "Sed"]
```

Which of the following code blocks will print out everything in the list?

```
a.
for word in big_list:
  print(word)
```

```
b.
for i in range(9):
  print(big_list[i])
```

```
c.
for word in big_list:
  print(big_list[word])
```

## While

- How to use: while statement:
  - o The loop repeats as statement is true
  - Needs indentation

```
my_number = 0
while my_number < 6:
    print(my_number)
    my_number = my_number + 1</pre>
```

### Indentation

# Don't worry about what this code does.

```
a_{list} = [3, 22, 1, 73, 40, 3, 19]
sum = 0
for i in range (0, 7):
\rightarrow sum = sum + a list[i]
                                   Inside loop
\rightarrow sum = sum / 2.4
                                   because of
\rightarrow sum = sum * -1
                                   indentation
                                      (tab)
print(a list[i])
print(sum)
```